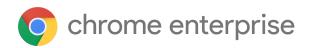

# Chrome 99 Enterprise release notes

For administrators who manage Chrome browser or Chrome devices for a business or school.

These release notes were last updated on March 01, 2022.

See the latest version of these release notes online at https://g.co/help/ChromeEnterpriseReleaseNotes

 Release summary

 Chrome browser updates

 Chrome OS updates

 Admin console updates

 Coming soon

 Upcoming Chrome browser changes

Previous release notes

Additional resources

Still need help?

# Release summary

| Chrome browser updates                                                    | Security | User<br>productivity<br>/Apps | Management |
|---------------------------------------------------------------------------|----------|-------------------------------|------------|
| Uninstall WebApps from Windows OS settings                                |          |                               | 1          |
| Certificate Transparency expanded on Android                              | 1        |                               |            |
| Rollback on private network access preflights                             |          | 1                             |            |
| Chrome 99 adds<br>NTPMiddleSlotAnnouncementVisible policy                 |          |                               | 1          |
| Chrome 99 removes<br>CrossOriginWebAssemblyModuleSharingEnabled<br>policy |          |                               | 1          |
| Chrome 99 updates the code signing certificate for Chrome on macOS        | 1        |                               |            |
| New and updated policies in Chrome browser                                |          |                               | 1          |
| Chrome OS updates                                                         | Security | User<br>productivity<br>/Apps | Management |
| Nearby Share background scanning                                          |          | 1                             |            |
| Keep full-screen mode after unlock                                        |          | 1                             | ✓          |
| Introducing the Files SWA                                                 |          | 1                             |            |
| Optimized user experience on touch screens                                |          | <i>✓</i>                      |            |
| Drag windows to New Desk in Overview                                      |          | <i>✓</i>                      |            |
| GIF animation mode on Camera                                              |          | <i>✓</i>                      |            |
| Admin console updates                                                     | Security | User<br>productivity<br>/Apps | Management |
| New policies in the Admin console                                         |          |                               | 1          |

| Upcoming Chrome browser changes                                            | Security | User<br>productivity<br>/Apps | Management |
|----------------------------------------------------------------------------|----------|-------------------------------|------------|
| Chrome 100 will remove the<br>AllowSyncXHRInPageDismissal policy           |          |                               | 1          |
| Chrome 100 will update Legacy Browser Support<br><open-in> rules</open-in> |          |                               | 1          |
| Chrome Major Version number will reach 100                                 |          | 1                             | 1          |
| Chrome 100 will remove Lite Mode on Android                                |          |                               | 1          |
| Updates to Certificate Transparency policy                                 | 1        |                               | 1          |
| Network Service on Windows will be sandboxed                               | 1        |                               |            |
| New WebHID enterprise policies                                             |          |                               | ✓          |
| Support for Encrypted Client Hello (ECH)                                   | 1        |                               |            |
| New CSV export for some Admin console reports                              |          |                               | 1          |
| Deprecation Origin Trial for UA reduction                                  | 1        |                               |            |
| chrome://management for Chrome-on-Android                                  |          |                               | 1          |
| Multi-Screen Window Placement API stable launch                            |          | 1                             | ✓          |
| Chrome Browser Cloud Management will extend<br>Chrome compatibility        |          |                               | 1          |
| Legacy policies with non-inclusive names will be removed in Chrome 101     |          |                               | 1          |
| Default to origin-keyed agent clustering                                   | 1        |                               |            |

Starting with Chrome 99, these release notes are available in 3 additional languages. You can now read about Chrome Enterprise and Education updates in English, German, French, Dutch, Spanish, Portuguese, Korean, and Japanese. Please allow 1 to 2 weeks for translation to some languages.

# Chrome browser updates

### **Uninstall WebApps from Windows OS settings**

Windows provides a mechanism to uninstall native Win32 apps through Windows settings or the Control Panel. This feature allows you to uninstall Progressive Web Apps (PWAs) in the same way on the Windows operating system.

### **Certificate Transparency expanded on Android**

Certificate transparency is already enforced on desktop platforms, and for some Android users. Chrome 99 expands certificate transparency to all Android Chrome users.

### Rollback on private network access preflights

Chrome 98 introduced <u>Private Network Access pre-flights</u> to improve user security. Due to bug reports, Chrome 99 rolls back this feature to better address interactions with developer and enterprise environments. We will announce plans to re-introduce this feature in future release notes.

### Chrome 99 adds the NTPMiddleSlotAnnouncementVisible policy

Enterprise administrators are able to control the visibility of the middle slot announcement on the Desktop **New tab** page using the <u>NTPMiddleSlotAnnouncementVisible</u> enterprise policy.

### Chrome 99 removes the CrossOriginWebAssemblyModuleSharingEnabled policy

Chrome 95 prevented WebAssembly module sharing between cross-origin but same-site environments, but included a temporary policy,

<u>CrossOriginWebAssemblyModuleSharingEnabled</u>, to bypass the feature. Chrome 99 removes this temporary policy.

## Chrome 99 updates the code signing certificate for Chrome on macOS

The code signing certificate for Chrome on macOS is changing. If you are managing Chrome with <u>Parental Controls Application Restrictions</u>, you need to update the designated requirement in the configuration profile, under the appID key. An example profile with the updated designated requirements can be found here: <u>https://crbug.com/1295049#c3</u>.

Similarly, managing Chrome's <u>Privacy Preferences Policy Control</u> with the CodeRequirement key might also require an update. If you have been using the designated requirement from a previous version of Chrome, you need to update the CodeRequirement key. You can view the updated requirement with the following command:

> codesign -d -r- /Path/to/Chome99.app

## New and updated policies in Chrome browser

| Policy                                          | Description                                              |
|-------------------------------------------------|----------------------------------------------------------|
| NTPMiddleSlotAnnouncementVisible                | Show the middle slot announcement on the New Tab<br>Page |
| ForceMajorVersionToMinorPositionInUse<br>rAgent | Test the 3-digit Major Version number in UA strings      |
| NewTabPageLocation<br>New on iOS                | Configure the New Tab page URL                           |

# **Chrome OS updates**

#### Nearby Share background scanning

Nearby Share is Google's solution to enable seamless sharing from device to device. To provide a better user experience, Chrome OS adds support for background scanning, which allows a Chrome OS device to detect and proactively notify a user when someone nearby is sharing which makes it easier to share without having to temporarily enter high visibility mode. This functionality has been present on Android since the launch of Nearby Share in 2019, and now behaves the same way on Chrome OS, to ensure consistency and predictability.

#### Keep full-screen mode after unlock

Chrome 99 improves support for full screen VDI use cases. Until now, full screen virtualized desktops returned to a maximized window after unlocking a device. The new **KeepFullscreenWithoutNotificationUrlAllowList** policy allows admins to exempt certain URLs and apps from exiting full screen after unlock. This unblocks the use of virtualized desktops in user sessions and in Imprivata-based managed guest sessions.

#### Introducing the Files SWA

Up to now, the **Files** app was a Chrome App. Chrome 99 implements **Files** as a System Web App (SWA). The Files SWA provides the same features as the Files Chrome App.

#### Optimized user experience on touch screens

Chrome 99 improves the user experience on touchscreen devices through better palm rejection performance. This is achieved by optimizing touches from multiple fingers.

# Drag windows to New Desk in Overview

You can now create a new desk on the fly for an existing window by dragging and dropping a window to New Desk in Overview.

## **GIF** animation mode on Camera

With GIF mode, you can now record up to five-second videos of product demos, and it will automatically turn into a shareable GIF.

# Admin console updates

# New policies in the Admin console

| Policy Name         | Pages           | Supported on | Category/Field                         |
|---------------------|-----------------|--------------|----------------------------------------|
|                     |                 |              |                                        |
|                     | User &          |              |                                        |
|                     | Browser         |              | Omnibox search provider > Side         |
| SideSearchEnabled   | Settings        | Chrome OS    | panel search history                   |
|                     |                 |              |                                        |
|                     | User &          |              |                                        |
| NetworkServiceSandb |                 |              |                                        |
| oxEnabled           | Settings        | Chrome       | Network > Network service sandbox      |
|                     |                 |              |                                        |
|                     |                 |              |                                        |
|                     | Additional Apps |              | Additional application settings > Full |
| FullRestoreEnabled  | Settings        | Chrome OS    | restore                                |
|                     |                 |              |                                        |
|                     |                 |              |                                        |
|                     | Additional Apps |              | Additional application settings >      |
| GhostWindowEnabled  |                 | Chrome OS    | Android ghost windows                  |

| <u>RegisteredProtocolHa</u><br><u>ndlers</u> | Settings<br>User &                                         | Chrome<br>Chrome OS            | Content > Custom Protocol Handlers                                           |
|----------------------------------------------|------------------------------------------------------------|--------------------------------|------------------------------------------------------------------------------|
| WebSQLInThirdParty<br>ContextEnabled         | Browser<br>Settings;<br>Managed<br>Guest Session           | Chrome<br>Chrome OS<br>Android | Security > WebSQL in third-party<br>context                                  |
| <u>BrowserSwitcherParsi</u><br>ngMode        | User &<br>Browser<br>Settings                              | Chrome                         | Legacy Browser Support > Sitelist<br>parsing mode                            |
| <u>DeviceScheduledReb</u><br>oot             | Device settings                                            | Chrome OS                      | Power and shutdown > Scheduled reboot                                        |
| <u>QuickAnswersEnable</u><br><u>d</u>        | User &<br>Browser<br>Settings;<br>Managed<br>Guest Session | Chrome OS                      | User Experience > Quick Answers ><br>Enable Quick Answers                    |
| <u>QuickAnswersDefiniti</u><br>onEnabled     | User &<br>Browser<br>Settings;<br>Managed<br>Guest Session | Chrome OS                      | User Experience > Quick Answers ><br>Enable Quick Answers definition         |
| QuickAnswersTransla<br>tionEnabled           | User &<br>Browser<br>Settings;<br>Managed<br>Guest Session | Chrome OS                      | User Experience > Quick Answers ><br>Enable Quick Answers translation        |
| <u>QuickAnswersUnitCo</u><br>nversionEnabled | User &<br>Browser<br>Settings;<br>Managed<br>Guest Session | Chrome OS                      | User Experience > Quick Answers ><br>Enable Quick Answers unit<br>conversion |

# Coming soon

**Note:** The items listed below are experimental or planned updates. They might change, be delayed, or canceled before launching to the Stable channel.

# **Upcoming Chrome browser changes**

# Chrome 100 will remove the AllowSyncXHRInPageDismissal policy

The <u>AllowSyncXHRInPageDismissal</u> policy was introduced in Chrome 78 to give enterprises more time to adapt to the removal of synchronous XHR requests during page dismissal. Though this policy was originally planned to be removed in Chrome 93, the transition period was extended to allow developers more time to adapt. This transition period is now closed and the policy will be removed in Chrome 100.

# Chrome 100 will update Legacy Browser Support <open-in> rules

In Chrome 100, when the **BrowserSwitcherParsingMode** policy is set to IE-compatible, Legacy Browser Support rules are updated:

- For v2 sitelists, <open-in> behavior is changed in the following ways:
  - o <open-in>None</open-in> entries are treated as a greylist, and will open in any browser, rather than as inverted sitelist entries.
  - o <open-in>MSEdge</open-in> entries will open in Chrome, as Windows
    treats this to mean the default, modern browser.
  - Anything unspecified opens in any browser, the same as greylist entries
- For v1 sitelists:
  - doNotTransition="true" entries are treated as a greylist, and will open in any browser, rather than as inverted sitelist entries.

To mitigate disruption, this change only applies if you set <u>BrowserSwitcherParsingMode</u> policy is set to 1.

For more details on Legacy Browser Support, see here.

#### Chrome Major Version number will reach 100

Chrome will reach a 3-digit major version number in March, 2022. When browsers went from version 9 to 10, the increase in the number of digits uncovered many issues in User-Agent string parsing libraries. In order to avoid the same issue again, developers and IT admins should test their services in advance.

To help, the Chrome team created the *ForceMajorVersion100InUserAgent* flag (chrome://flags/#force-major-version-to-100). This forces the browser to send 100 as the major version number; see <u>blog</u> for details. You should use this flag to uncover and address any issues before Chrome 100 rolls out. We encourage admins to submit any issues encountered <u>here</u>.

An Enterprise policy <u>ForceMajorVersionToMinorPositionInUserAgent</u> is also available to control whether the User-Agent string major version should be frozen at 99. If you have an app that is broken in version 100 (due to a User-Agent parsing error), you can set the policy to 2 and the User-Agent string will freeze the major version as 99 and include the browser's major version in the minor position.

#### Chrome 100 will remove Lite Mode on Android

Lite Mode was a way to reduce data usage on Android devices. Since its introduction, the cost of data has been reduced in many countries, and Chrome has invested in other ways to save data. As a result, Lite Mode will no longer be available, including the DataCompressionProxyEnabled policy used to control it.

#### Updates to Certificate Transparency policy

In Chrome 100, the Certificate Transparency requirements in Chrome will change, certificates will no longer be required to include signed certificate timestamps (SCTs) from one Google operated and one non Google operated log, and instead will be required to include SCTs from at least two logs from different operators. Additionally, the amount of SCTs required for certificates with a lifetime between 180 days and 15 months will increase, from 2 to 3. The existing policies that allow selectively disabling CT enforcement

(CertificateTransparencyEnforcementDisabledForCas,

# CertificateTransparencyEnforcementDisabledForLegacyCas, and CertificateTransparencyEnforcementDisabledForUrls) will continue to work.

## Network Service on Windows will be sandboxed

As early as Chrome 100, to improve security and reliability, the network service, already running in its own process, will be sandboxed on Windows. As part of this, third-party code that is currently able to tamper with the network service may be prevented from doing so. This might cause interoperability issues with software that injects code into Chrome's process space, such as Data Loss Prevention software. The <u>NetworkServiceSandboxEnabled</u> policy allows you to disable the sandbox if incompatibilities are discovered. You can test the sandbox in your environment using <u>these instructions</u> and report any issues you encounter.

# WebHID enterprise policies

As early as Chrome 100, Chrome will add policies to manage the WebHID API. **DefaultWebHidGuardSetting** configures the default API behavior for all URLs and can be configured to allow origins to Ask for new device permissions or Block all permission requests. The **WebHidAskForUrls** and **WebHidBlockedForUrls** policies override the default policy for specific URLs.

Three new policies are added for automatically granting device permissions. URLs contained in the **WebHidAllowAllDevicesForUrls** policy will be automatically granted permissions for any connected device. The **WebHidAllowDevicesForUrls** and **WebHidAllowDevicesWithHidUsagesForUrls** policies can be used to grant narrower permissions by matching against vendor and product IDs or application collection usages in the HID report descriptor.

# Support for Encrypted Client Hello (ECH)

As early as Chrome 100, Chrome will start supporting ECH as a continuation of our network related efforts to improve our users' privacy and safety on the web, for example, Secure DNS. Many organizations' infrastructure relies on the ability to inspect Server Name Indication (SNI), for example, with filtering, logging, and so on. You might want to explore a DNS-based approach and the associated group policies from the OS, or Chrome browser for DNS-over-HTTPS.

## New CSV export for some Admin console reports

As early as Chrome 100, Chrome will introduce a new CSV download option for the Apps & Extensions Usage report data and the Versions report data.

| ≡  | Goog       | gle Admin              | Q Searc        | ch for us | ers, groups or settings   |                  |              |            |             | ¢ | 8 | 0 |           | b     |
|----|------------|------------------------|----------------|-----------|---------------------------|------------------|--------------|------------|-------------|---|---|---|-----------|-------|
| â  | Dev        | rices > Chrome > F     | Reports > Apps | and exte  | nsions usage              |                  |              |            |             |   |   |   |           |       |
|    | 🖌 lr       | nclude all organizatio | nal units      |           | rome apps and extensions  | s Export         |              |            |             |   |   |   |           |       |
| Do | Sear       | ch for organization    | nal units      | / _       | st activity: 2022-01-25 💿 | + Search or add  | a filter     |            |             |   |   |   | CLEAR FIL | LTERS |
| Lū | <b>*</b> ( | Global Organization    |                |           |                           |                  |              |            |             |   |   |   |           |       |
|    | •          | APAC                   |                | App nar   | ne                        | App type         | Install type | Installs 🕹 | Permissions |   |   |   |           |       |
| Ø  | •          | BCE                    |                |           | Chrome Remote Desktop     | Chrome Extension | Multiple     | 3          | 6           |   |   |   |           |       |
| ıh | •          | Browsers Test          |                | 8         | Telepathy                 | Theme            | Admin        | 3          | 0           |   |   |   |           |       |
|    |            | Default settings       |                | ~         |                           |                  |              |            |             |   |   |   |           |       |
|    | •          | EMEA                   |                | K         | Klosk                     | Chrome App       | Admin        | 3          | 15          |   |   |   |           |       |
| @  |            | Help Desk              |                |           | Sheets                    | Chrome App       | Normal       | 2          | 0           |   |   |   |           |       |
| Ð  |            | Mac devices            |                | B         | Slides                    | Chrome App       | Normal       | 2          | 0           |   |   |   |           |       |

# **Deprecation Origin Trial for UA reduction**

As <u>previously announced</u>, Chrome 101 protects user privacy by reducing the granularity of information in the User-Agent (UA) string. In this phase, the MINOR.BUILD.PATCH version info is reduced to "0.0.0". If a site needs this information, it should migrate to the <u>User Agent</u> <u>Client Hints API</u>. Sites that need more time to test or migrate can take advantage of <u>a</u> <u>Deprecation Trial</u>, starting in Chrome 100.

You can also control this using the <u>UserAgentReduction</u> enterprise policy. You can test the new reduced-granularity UA string by setting the policy to 2. Alternatively, you can delay the change while you update your apps by setting it to 1.

# chrome://management for Chrome-on-Android

The chrome://management page is being updated to have more detail when Chrome-on-Android is managed via Chrome Browser Cloud Management.

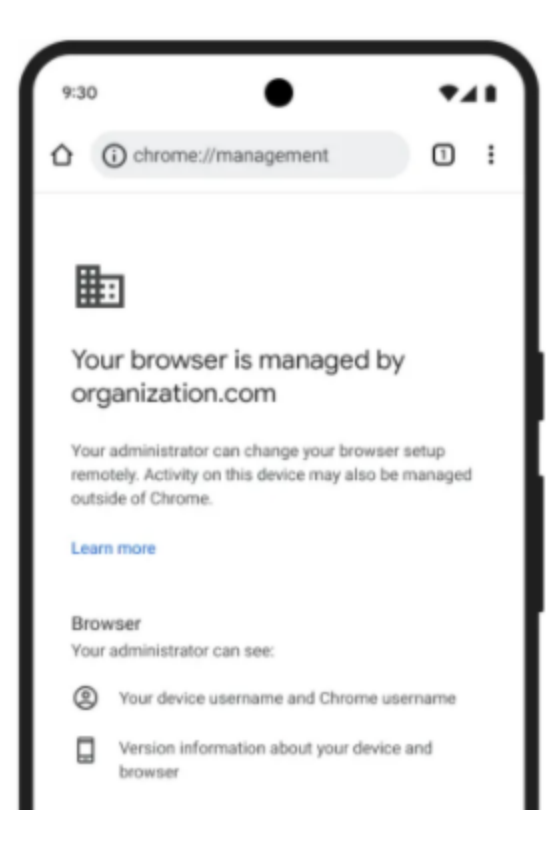

### Multi-Screen Window Placement API stable launch

<u>Multi-Screen Window Placement API</u> will add new screen information APIs and will make incremental improvements to existing window placement APIs. This will allow web applications to offer compelling multi-screen experiences. The existing singular window.screen offers a limited view of available screen space, and window placement functions generally restrict the current screen. This feature will unlock modern multi-screen workspaces for web applications.

A new set of policies, **DefaultWindowPlacementSetting**, **WindowPlacementAllowedForUrls**, and **WindowPlacementBlockedForUrls**, will let admins force their fleet to employ a default setting and automatically accept or deny the Window Placement permission without prompting the user, on a per-origin basis.

## Chrome Browser Cloud Management will extend Chrome compatibility

As early as Chrome 101, Chrome Browser Cloud Management will maintain compatibility with the most recent 12 versions of Chrome. Older versions may lose some CBCM features without notice, or behave unexpectedly. For your security, you should keep Chrome auto-update enabled, which will keep your fleet on the most recent version of Chrome. If you manage Chrome updates manually, staying close to the most recent version will both keep your users safer, and ensure you stay within the CBCM compatibility window.

## Legacy policies with non-inclusive names will be removed in Chrome 101

Chrome 86 through Chrome 90 introduced new policies to replace policies with less inclusive names (for example, whitelist, blacklist). In order to minimize disruption for existing managed users, both the old and the new policies currently work.

This transition period was originally planned for Chrome 95, but was extended to Chrome 101 to give admins more time to transition their policies. In Chrome 101, the policies in the left column of the following table will no longer function. Please ensure you're using the corresponding policy from the right column instead:

| Legacy Policy Name             | New Policy Name                |
|--------------------------------|--------------------------------|
| NativeMessagingBlacklist       | NativeMessagingBlocklist       |
| NativeMessagingWhitelist       | NativeMessagingAllowlist       |
| AuthNegotiateDelegateWhitelist | AuthNegotiateDelegateAllowlist |
| AuthServerWhitelist            | AuthServerAllowlist            |
| SpellcheckLanguageBlacklist    | SpellcheckLanguageBlocklist    |
| AutoplayWhitelist              | AutoplayAllowlist              |
| SafeBrowsingWhitelistDomains   | SafeBrowsingAllowlistDomains   |
| ExternalPrintServersWhitelist  | ExternalPrintServersAllowlist  |

| NoteTakingAppsLockScreenWhitelist | NoteTakingAppsLockScreenAllowlist< |
|-----------------------------------|------------------------------------|
| PerAppTimeLimitsWhitelist         | PerAppTimeLimitsAllowlist          |
| URLWhitelist                      | URLAllowlist                       |
| URLBlacklist                      | URLBlocklist                       |
| ExtensionInstallWhitelist         | ExtensionInstallAllowlist          |
| ExtensionInstallBlacklist         | ExtensionInstallBlocklist          |
| UserNativePrintersAllowed         | UserPrintersAllowed                |
| DeviceNativePrintersBlacklist     | DevicePrintersBlocklist            |
| DeviceNativePrintersWhitelist     | DevicePrintersAllowlist            |
| DeviceNativePrintersAccessMode    | DevicePrintersAccessMode           |
| DeviceNativePrinters              | DevicePrinters                     |
| NativePrinters                    | Printers                           |
| NativePrintersBulkConfiguration   | PrintersBulkConfiguration          |
| NativePrintersBulkAccessMode      | PrintersBulkAccessMode             |
| NativePrintersBulkBlacklist       | PrintersBulkBlocklist              |
| NativePrintersBulkWhitelist       | PrintersBulkAllowlist              |
| UsbDetachableWhitelist            | UsbDetachableAllowlist             |
| QuickUnlockModeWhitelist          | QuickUnlockModeAllowlist           |
| AttestationExtensionWhitelist     | AttestationExtensionAllowlist      |
| PrintingAPIExtensionsWhitelist    | PrintingAPIExtensionsAllowlist     |
| AllowNativeNotifications          | AllowSystemNotifications           |

| DeviceUserWhitelist          | DeviceUserAllowlist    |
|------------------------------|------------------------|
| NativeWindowOcclusionEnabled | WindowOcclusionEnabled |

If both the legacy policy and the new policy are set for any row in the table below, the new policy will override the legacy policy.

If you're managing Chrome via the Google Admin Console (for example, Chrome Browser Cloud Management), no action is required; the Google Admin Console will manage the transition automatically.

# Default to origin-keyed agent clustering

As early as Chrome 103, websites will be unable to set *document.domain*. Websites will need to use alternative approaches such as postMessage() or Channel Messaging API to communicate cross-origin. If a website relies on same-origin policy relaxation via *document.domain* to function correctly, it will need to send an Origin-Agent-Cluster: 20 header along with all documents that require that behavior.

Note: document.domain has no effect if only one document sets it.

An enterprise policy will be available when this change ships to extend the current behavior.

# Previous release notes

| Chrome version & targeted Stable channel release date | PDF        |
|-------------------------------------------------------|------------|
| Chrome 98: February 01, 2022                          | <u>PDF</u> |
| <u>Chrome 97: January 04, 2022</u>                    | <u>PDF</u> |
| <u>Chrome 96: November 16, 2021</u>                   | <u>PDF</u> |
| <u>Chrome 95: October 19, 2021</u>                    | <u>PDF</u> |
| Archived release notes                                |            |

# Additional resources

- For emails about future releases, sign up here.
- To try out new features before they're released, sign up for the trusted tester program.
- Connect with other Chrome Enterprise IT admins through the Chrome Enterprise Customer Forum.
- How Chrome releases work—Chrome Release Cycle
- Chrome Browser downloads and Chrome Enterprise product overviews—Chrome Browser
   for enterprise
- Chrome version status and timelines—Chrome Platform Status | Google Update Server
   Viewer
- Announcements: Chrome Releases Blog | Chromium Blog
- Developers: Learn about changes to the web platform and features planned for upcoming releases.

# Still need help?

- Google Workspace, Cloud Identity customers (authorized access only)—Contact support
- Chrome Browser Enterprise Support—Sign up to contact a specialist
- Chrome Administrators Forum
- Chrome Enterprise Help Center

Google and related marks and logos are trademarks of Google LLC. All other company and product names are trademarks of the companies with which they are associated.